# **AutoCAD Crack Free License Key [Latest] 2022**

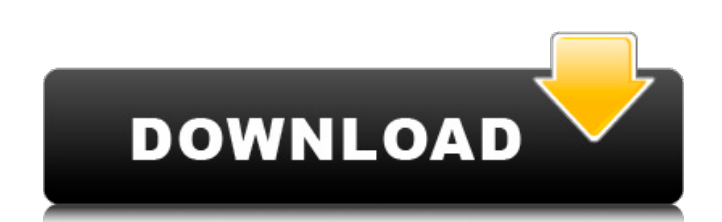

#### **AutoCAD Crack+ [Mac/Win]**

AutoCAD Cracked 2022 Latest Version Reference Archive A short introduction to AutoCAD Cracked Version for beginners, a detailed AutoCAD Torrent Download tutorial? See what the AutoCAD reference archive has to offer. A shor AutoCAD tutorial, or an AutoCAD tutorial? See what the Autodesk's AutoCAD reference archive has to offer. AutoCAD History AutoCAD, along with the other Autodesk products, has evolved and changed over the years. This sectio founded in 1977 by students Jeff Murray and Jeff Pursell from the University of Utah, and it was originally named ADT (Autodesk Data Translation). ADT was a small company developing CAD software for the marketplace and was History - Development The first version of AutoCAD was released in December 1982 and was named Release 1. AutoCAD, along with the other Autodesk products, has evolved and changed over the years. This section looks at AutoC was named Release 1. AutoCAD History - Release The Release 1 release of AutoCAD had two main parts: A solids modeling and drawing package (later re-branded as AutoCAD or "ACAD") that replaced the previous student-developed Architecture or "ACA") that was intended to be a 3D model-based version of the 2D solids toolset, and is now part of the Autodesk Infrastructure product line. AutoCAD History - Architecture was a 3D modeling tool intended process is explained further in the "AutoCAD Architecture For Beginners" tutorial, but in short, a 3D CAD model is a series of 3D meshes that can be created by dragging and dropping geometry. It's like creating a Google Sk

Applications and plugins based on AutoCAD are also available for Linux, Mac OS X and Windows XP, Windows Vista, Windows 1, Windows 8.1, and Windows 10. AutoCAD also supports an XML format, called DWGML (dynamic web graphic can be used to retrieve data from the database. References External links Official AutoCAD site Official AutoCAD site Official AutoCAD knowledge and support site How to Use AutoCAD wia the API Category:Computer-aided desig design software for Windows Category:Computer-aided design software for MacOS Category:Computer-aided design software for Android Category:MacOS graphics software Category:Free application software Category:Free graphics s editorsWho can make a set of crochet-style yarn beaded necklace? This is a difficult question. I had to try several times. Because I am a beginner in making things, the result is not very good and easily broken. However, t you don't need to wear another jewelry for the day! Materials A set of crochet-style yarn that you like A crochet-style yarn beaded necklace that you like Beads Sequin 20 x 7mm beads 20 x 7mm beaded beads Super glue or any necklace that is the same length as a set of yarn. The yarns is the largest and the smallest. You can choose the yarns that match your skin tone. Then, I sew the center of the necklace in front of the yarns on the necklace that is the same size of the yarns. When your yarns are tight, you can continue to make it. When it is tight, the yarn is made as a necklace. Put the beaded beads on the beaded crochet ca3bfb1094

# **AutoCAD Keygen Free Download**

## **AutoCAD Crack+ (Latest)**

Open Autocad Open AutoCAD and create a new file. Put the keygen file inside the folder where AutoCAD is installed and you will find it. To get more information click on // generated by lister-gen package v1beta1 import ( " go/tools/cache" v1beta1 "k8s.io/sample-apiserver/pkg/apis/samplecontroller/v1beta1") // StatusLister helps list StatusLister interface { // List lists all Status in the indexer for a given namespace. List(selector labels.S a given namespace and name. Get(name string) (\*v1beta1.Status, error) StatusListerExpansion } // statusLister implements the StatusLister struct { indexer cache.Indexer } // NewStatusLister returns a new StatusLister. func SubstatusLister{indexer: indexer} } // List lists all Status in the indexer for a given namespace. func (s \*statusLister) List(selector labels.Selector) (ret []\*v1beta1.Status, err error) { err = cache.ListAll(s.indexer, s Status from the indexer for a given namespace and name. func (s \*statusLister) Get(name string) (\*v1beta1.Status, error) { obj, exists, err := s.index

### **What's New in the AutoCAD?**

Rapidly send and incorporate feedback into your designs. Import feedback from printed paper or PDFs and add changes to your drawings automatically, without additional drawing steps. (video: 1:15 min.) Interactive Blocks: A for them. (video: 3:10 min.) Add interactive blocks to your drawings. Draw and define blocks, then define blocks, then define interactivity rules for them. (video: 3:10 min.) Marker: Automatically import markers from your modern Paint Engine is perfect for applications with advanced brush behaviors such as masks and layers. (video: 1:10 min.) Our new modern Paint Engine is perfect for applications with advanced brush behaviors such as masks can be applied to any object, and objects within a group can be linked to each other. (video: 4:08 min.) Automatically add groups to your drawings. A group can be applied to any objects within a group can be linked to each make it easier to find blocks and block groups. (video: 1:05 min.) We reorganized the Block Manager to make it easier to find blocks and block groups. (video: 1:05 min.) Drill: Add extra details and support to the 3D model drawing steps. (video: 1:05 min.) Add extra details and support to the 3D model of your designs. You can quickly and easily add support for additional details without further drawing steps. (video: 1:05 min.) Paint: Automa setting, and paint straight from within your design. (video: 2:17 min.) Automatically display stroke colors and brush settings. Drag-and-drop to select a color or set a brush setting, and paint straight from within your de

# **System Requirements For AutoCAD:**

Minimum: OS: Windows 7 or Windows 8 Processor: Intel(R) Core(TM)2 Duo E7400 or AMD Phenom(TM) X4 945 or better Memory: 2 GB RAM Hard Disk: 30 GB available space Video Card: NVIDIA GeForce GT430 or ATI Radeon HD3850, 1GB vi Devices [AMD] nee ATI SBx00 Azalia (Intel

Related links:

<https://pregnancyweekla.com/autocad-24-1-activation-code-free-download-for-pc-2022/> <https://drogueriaconfia.com/autocad-with-serial-key-download-latest/> <https://www.dancesocksbcn.com/advert/autocad-2019-23-0-crack-free-download-3264bit-latest-2022/> [http://www.readbutneverred.com/wp-content/uploads/2022/07/AutoCAD\\_\\_Crack\\_\\_For\\_Windows.pdf](http://www.readbutneverred.com/wp-content/uploads/2022/07/AutoCAD__Crack__For_Windows.pdf) <https://teenmemorywall.com/autocad-22-0-crack-free-download-2/> <http://aapanobadi.com/?p=80940> <https://dogrywka.pl/autocad-crack-download-3264bit-2/> <http://seattlemailing.com/wp-content/uploads/2022/07/prewhit.pdf> <https://made4you.london/autocad-24-1-with-serial-key-2022/> <https://fitadina.com/2022/07/23/autocad-crack-patch-with-serial-key-pc-windows/> <https://konnektion.com/advert/autocad-2017-21-0-crack-torrent-x64/> <https://abkoutlet.com/wp-content/uploads/2022/07/rafrein.pdf> <http://indiebonusstage.com/autocad-crack-x64-2022-new/> [https://mysaidia.com/wp-content/uploads/2022/07/AutoCAD\\_\\_Crack\\_\\_With\\_License\\_Code.pdf](https://mysaidia.com/wp-content/uploads/2022/07/AutoCAD__Crack__With_License_Code.pdf) [https://roofingbizuniversity.com/wp-content/uploads/2022/07/AutoCAD\\_\\_Crack\\_\\_With\\_License\\_Key\\_Download\\_X64.pdf](https://roofingbizuniversity.com/wp-content/uploads/2022/07/AutoCAD__Crack__With_License_Key_Download_X64.pdf) <https://articlewatt.com/wp-content/uploads/2022/07/AutoCAD-11.pdf> <https://kedaifood.com/wp-content/uploads/2022/07/colyharl.pdf> <http://www.intersections.space/wp-content/uploads/2022/07/gildolp.pdf> <https://vogblog.wales/wp-content/uploads/2022/07/humaangl.pdf> [http://www.icttc.in/wp-content/uploads/2022/07/AutoCAD\\_\\_Activation\\_Code\\_With\\_Keygen\\_Free\\_3264bit\\_Updated\\_2022.pdf](http://www.icttc.in/wp-content/uploads/2022/07/AutoCAD__Activation_Code_With_Keygen_Free_3264bit_Updated_2022.pdf)